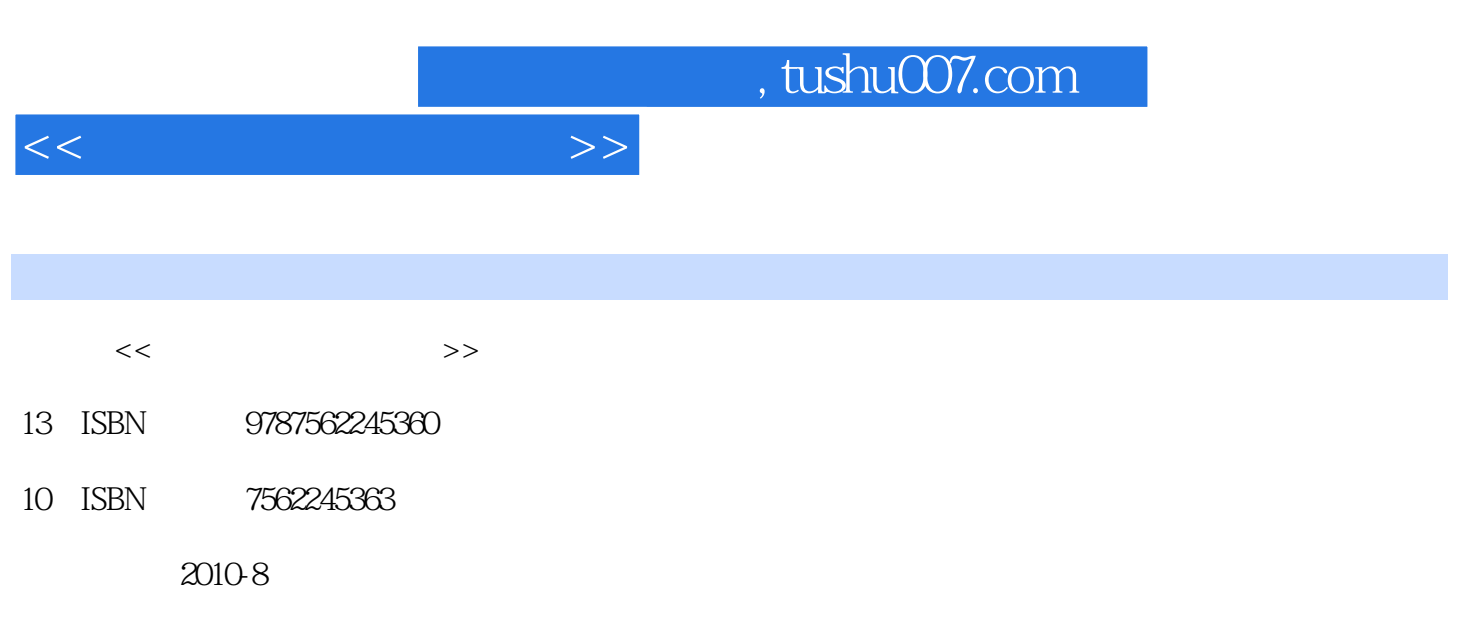

页数:245

PDF

更多资源请访问:http://www.tushu007.com

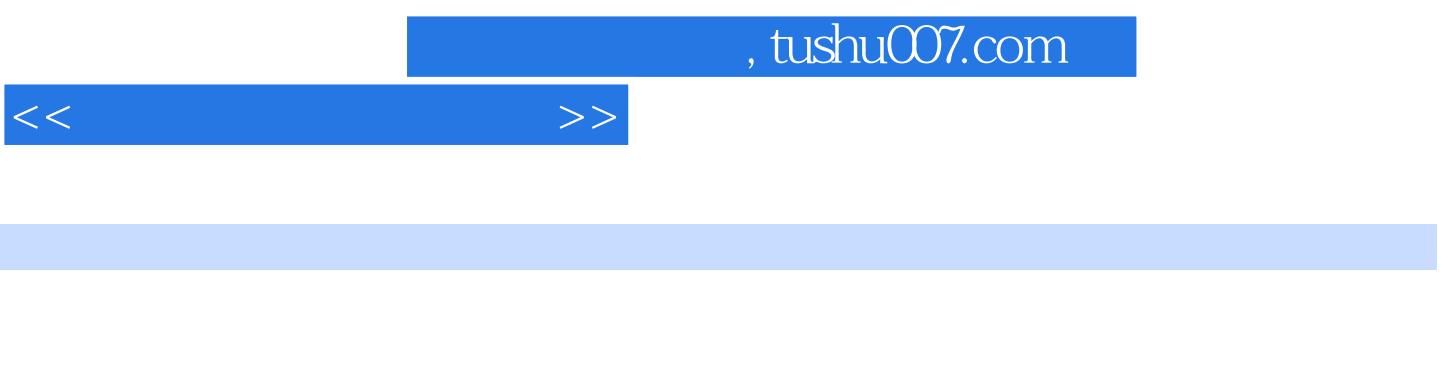

Word Excel PowerPoint

 $1.1$   $1.2$   $1.3$   $1.31$  $1.32$   $1.33$   $1.4$   $21$ 2.2 2.3 2.3.1 2.3.2 Windows XP  $31$   $32$   $33$   $331$   $332$ 4.1  $42$   $43$   $431$ Windows XP  $4.32$  Windows XP  $4.33$  Windows XP  $4.34$  $435$   $436$ 4.3.7 Windows 4.3.8 Windows 4.4  $5.1$   $5.2$   $5.3$   $5.31$   $5.32$ 5.3.3 5.3.4 Windows 5.3.5 Ghost 5.4  $61$   $62$   $63$   $64$   $641$  IE  $642$  IE  $643$   $65$   $7.1$ 7.2 7.3 7.4 7.41 7.4.2 IE  $7.43$   $7.44$   $7.5$   $81$ 8.2 8.3 8.4 8.4.1 8.4.2 8.4.3  $84.4$   $84.5$   $85$   $9.1$  $9.2$   $9.3$   $9.4$   $9.41$   $9.42$  QQ  $9.4.3 QQ$   $9.4.4 QQ$   $9.4.5 Skype$   $9.5$   $9.9 S$  $10.2$   $10.3$   $10.4$   $10.41$   $10.4.2$  $1043$   $1044$   $1045$ 10.4.6 Windows 10.5 **The Contract of the Contract of the Contract of the Contract of the Contract of the Contract of the Contract of the Contract of the Contract of the Contract of the Contract of the Contract of the Contr**  $11.4$   $11.41$   $11.42$   $11.43$   $11.5$  $12.1$   $12.2$   $12.3$   $12.4$   $12.41$  $12.42$   $12.43$   $12.44$   $12.45$   $12.46$  $1247$  12.5 13.1 13.2 13.3 13.4 13.4.1 13.4.2 13.4.3 13.4.4 13.4.5  $13.46$   $13.5$   $13.5$  $14.3$  14.4  $14.4$  14.4.1  $14.4$  14.4.2  $14.4$  3  $14.44$  14.5  $15.1$  15.2  $15.3$  $15.4$   $15.4.1$   $15.4.2$   $15.4.3$   $15.4.4$  $15.45$   $15.46$   $15.47$ 作16.1 工作情景描述16.2 效果展示16.3 工作任务分析16.4 工作过程描述16.4.1 工作簿和工作表的认 16.4.2 16.4.3 16.4.4 16.4.5 16.5 16.5 17.1 17.2 17.3 17.4 17.4 17.4 17.4 1 17.4.2 17.4.3 17.4.4 IF 17.4.5 17.4.6 COUNTIF 17.4.7 SUMIF 17.5 18.1 18.2 18.3 18.4 18.4.1 18.4.2 18.4.3 售业绩图表18.4.4 修饰销售业绩柱形图18.4.5 数据筛选18.4.6 制作、修饰饼图18.5 拓展训练任务十九 交 19.1 19.2 19.3 19.4 19.4 19.4 1  $19.42$   $19.4.3$   $19.4.4$   $19.4.5$  $19.5$  20.1  $20.2$   $20.3$   $20.4$  $20.41$   $20.42$   $20.43$   $20.44$  $20.45$   $20.46$   $20.5$ 

 $21.1$   $21.2$   $21.3$   $21.4$   $21.41$  $21.4.2$  21.4.3  $21.4.4$   $21.4.5$   $21.4.6$ 

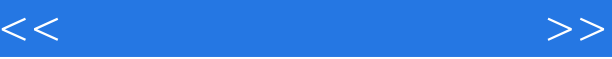

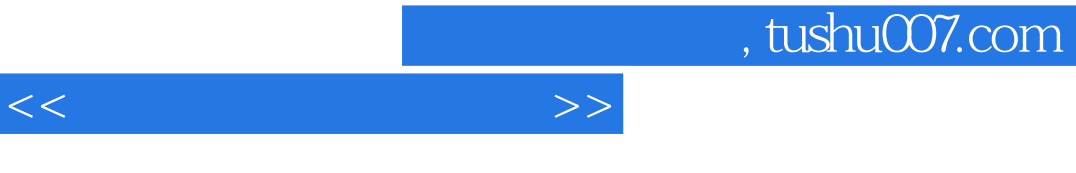

 $21.47$   $21.5$ 

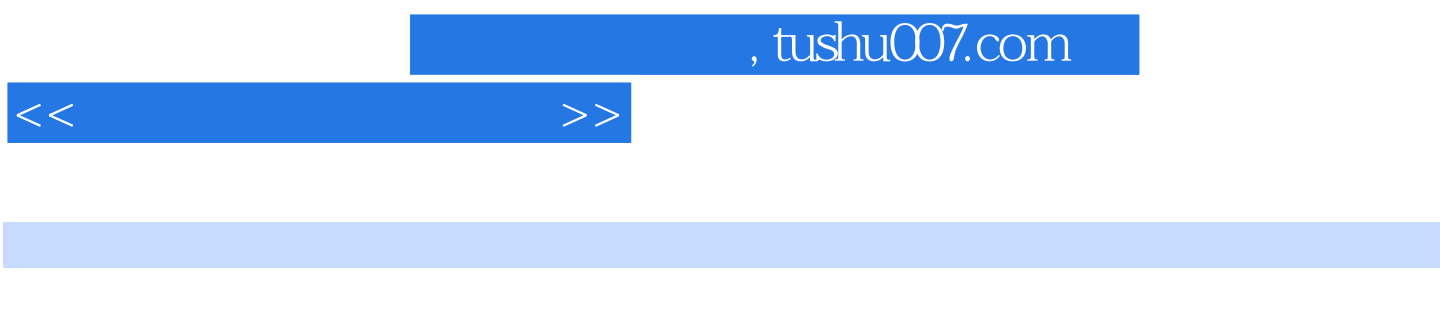

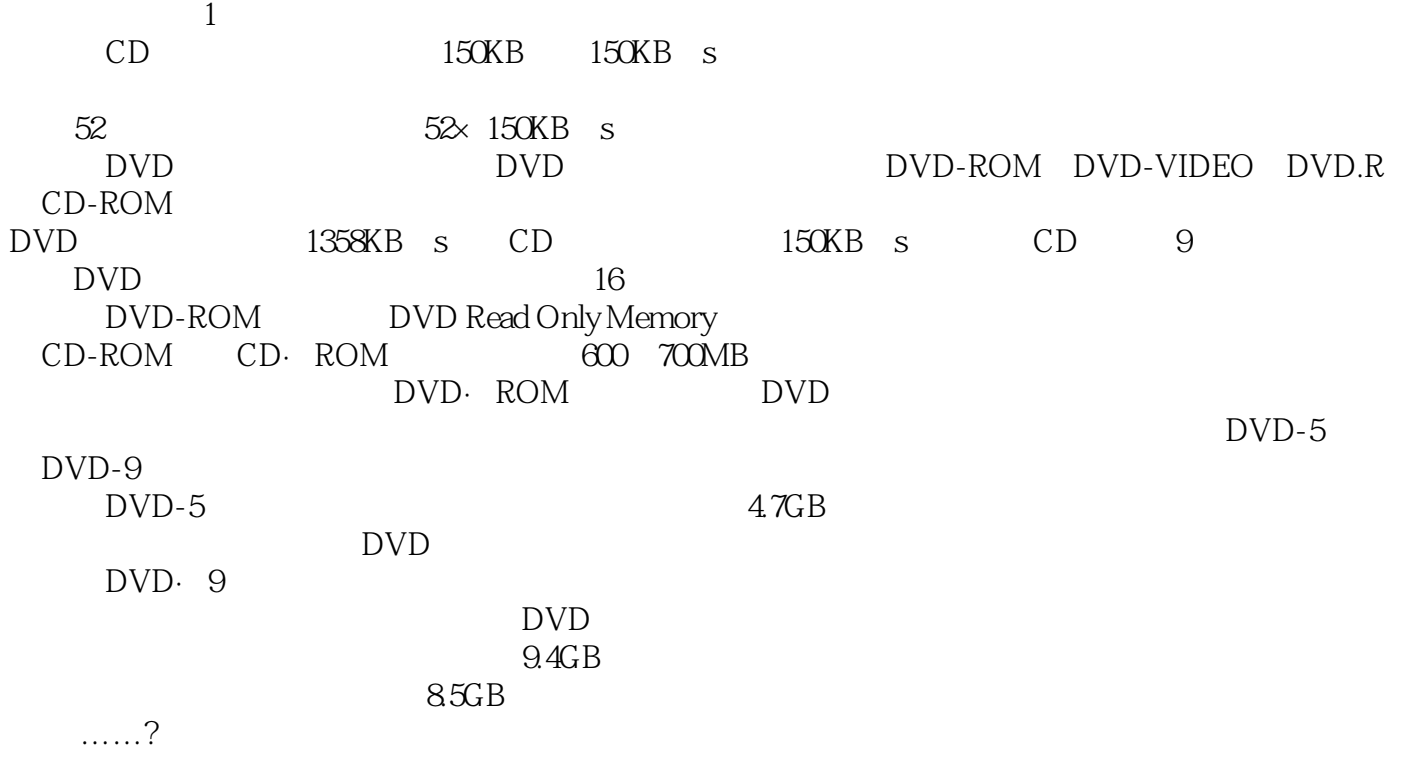

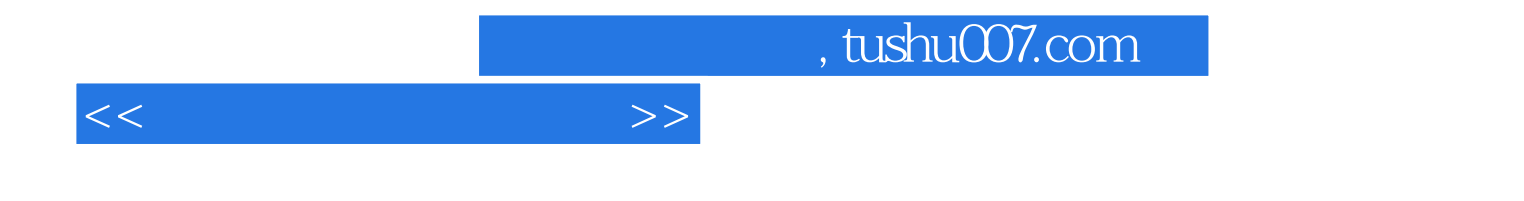

本站所提供下载的PDF图书仅提供预览和简介,请支持正版图书。

更多资源请访问:http://www.tushu007.com